## <span id="page-0-3"></span>**Reindex linked issues**

## On this page

[Issue updated event](#page-0-0) | [Reindex issue action](#page-0-1) | [JQL Selector](#page-0-2) | [Reindex issue action](#page-1-0) | [Screencast](#page-1-1) | [Import the example](#page-1-2) | [Related use cases](#page-3-0)

## Use case

Often you do not only use Jira's basic set of features but extend your issues with **custom fields like our [calculated fields](https://apps.decadis.net/pages/viewpage.action?pageId=27066659)**.

They work perfectly to **aggregate data** but once in a while you might want to do a **reindex to get all up-to-date values** from all issues.

In this use case we will use the **[scheduled trigger](https://apps.decadis.net/display/JWTSDC/Scheduled+trigger) to do a reindex the current and all linked issues as soon as the current issue is updated.**

<span id="page-0-0"></span>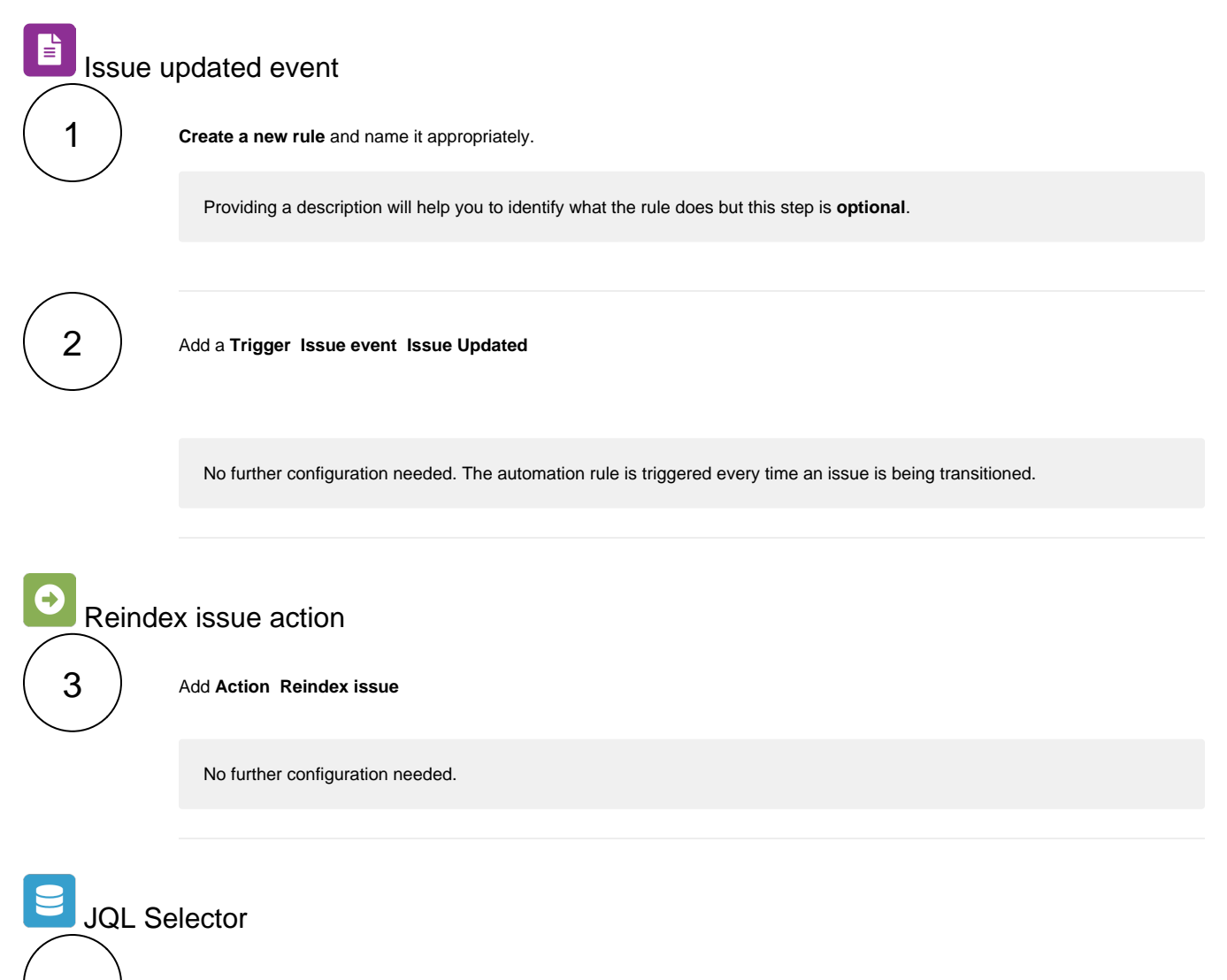

<span id="page-0-2"></span><span id="page-0-1"></span>Add **Selector Issue Selector**

<span id="page-1-0"></span>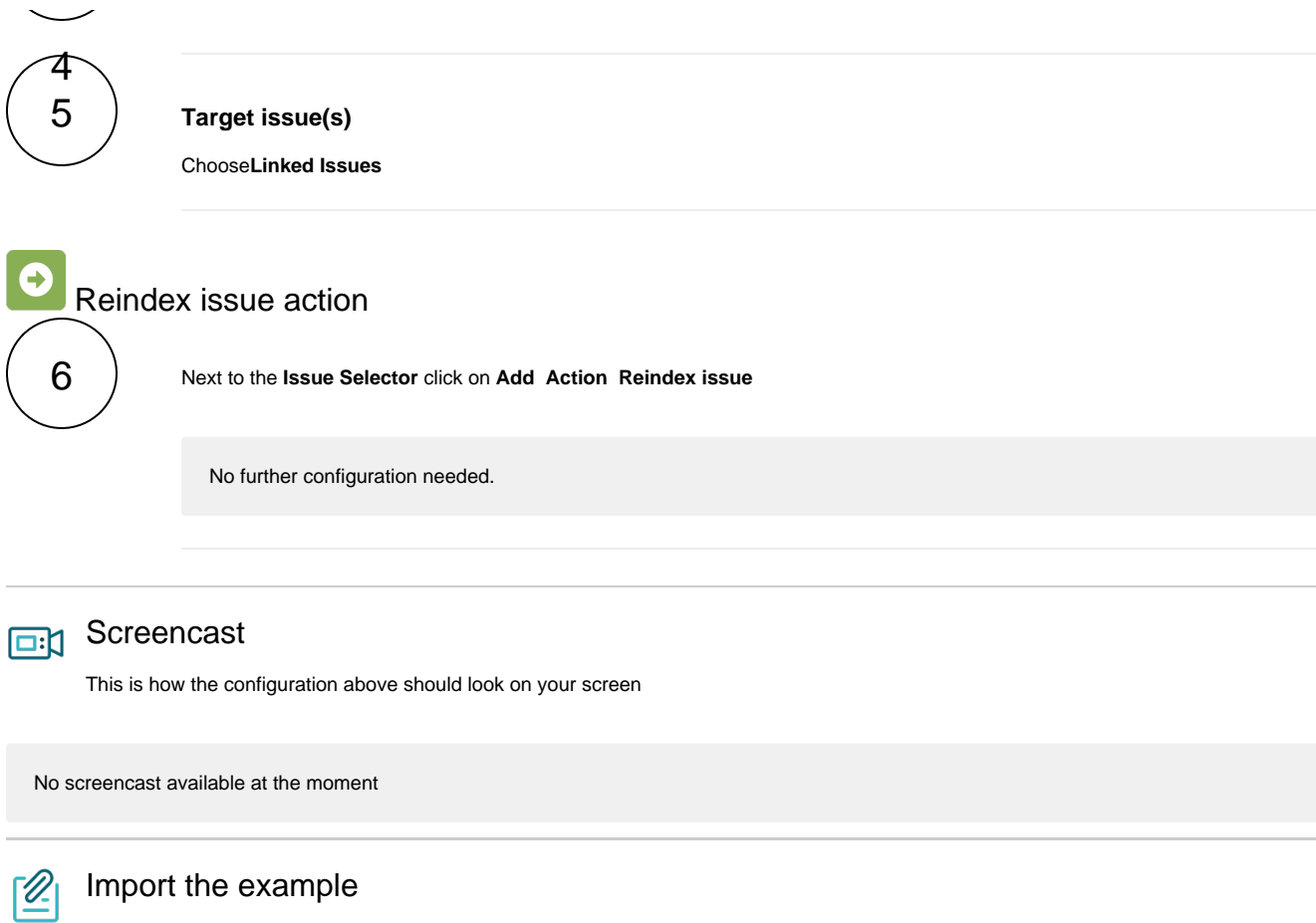

<span id="page-1-2"></span><span id="page-1-1"></span>**[Import](https://apps.decadis.net/display/JWTSDC/Import+and+export+rules)** the **JSON** file below to get started in no time.

JSON

```
 "name": "Reindex linked issues",
"description": "",
  "creator": "admin",
"status": false,
"triggerData": "2",
"triggerType": "ISSUE_EVENT",
"configuration": {
    "refs": [
      "issue",
      "system",
      "trigger.issue",
      "trigger.parent"
],
    "triggerType": "2"
"children": [
    {
      "sequence": 0,
"type": "REINDEX",
"ruleEntityType": "ACTION",
"configuration": {
"refs": [
          "issue",
           "project",
           "system",
           "trigger",
           "trigger.issue",
           "trigger.parent"
"children": null,
"hasChildren": false
      "sequence": 1,
"type": "ISSUE_SELECTOR",
"ruleEntityType": "SELECTOR",
"configuration": {
"refs": [
"issue",
           "project",
           "system",
           "trigger",
           "trigger.issue",
           "trigger.parent"
],
         "option": "linkedIssues",
         "issueListExpressionParsingMode": "issues",
         "actingUser": "field_00020"
       "children": [
        {
           "sequence": 0,
"type": "REINDEX",
"ruleEntityType": "ACTION",
"configuration": {
             "refs": [
               "issue",
               "issues"
                "project",
                "selector.issue",
"selector.parent",
"system",
               "trigger",
               "trigger.issue",
               "trigger.parent"
           "children": null,
           "hasChildren": false
],
      "<br>"hasChildren": true
],
  "hasChildren": true
```
## Related use cases

<span id="page-3-0"></span>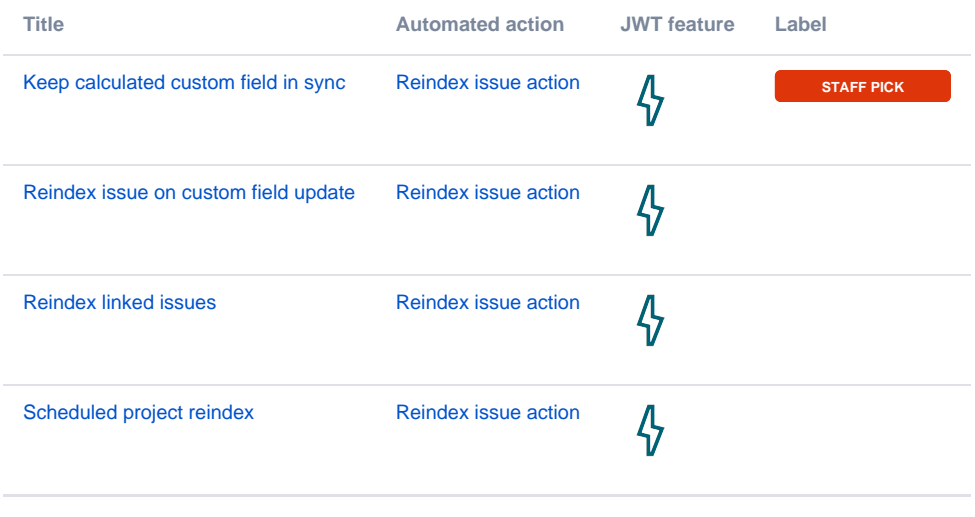

If you still have questions, feel free to refer to our [support](https://apps.decadis.net/display/DECADIS/Support) team.